# Interpolare Lagrange

# Radu Trîmbiţaş

### 20 martie 2020

# 1 Forma clasică

Fie  $f : [a, b] \to \mathbb{R}, x_i \in [a, b], i = 0, \ldots, m$ . Dacă  $x_i \neq x_j$ , pentru  $i \neq j$ , atunci există un polinom unic de gradul  $m$  (numit polinomul de interpolare Lagrange), astfel $\rm inc\hat{a}t$ :

$$
(L_m f)(x_i) = f(x_i), i = 0, \ldots, m.
$$

Formula de interpolare Lagrange este

$$
f = L_m f + R_m f,
$$

unde  $L_m$  este polinomul de interpolare Lagrange:

$$
(L_m f)(x) = \sum_{k=0}^{m} \ell_k(x) f(x_k),
$$
 (1)

 $\ell_k$  sunt polinoamele fundamentale de interpolare Lagrange

$$
\ell_k(x) = \frac{\prod_{\substack{j=0 \ j\neq k}}^m (x - x_j)}{\prod_{\substack{j=0 \ j\neq k}}^m (x_k - x_j)},\tag{2}
$$

iar $\mathcal{R}_m$  este termenul rest:

$$
(R_m f)(x) = \frac{(x - x_0) \dots (x - x_m)}{(m + 1)!} f^{(m+1)}(x).
$$
 (3)

Dacă valorile funcției sunt tabelate, evaluarea lui  $\ell_k$ necesită 2(n−1) înmulțiri, o împărțire și 2n scăderi. Întreaga evaluare necesită  $2n(n+1)$  \* |/ și  $n(2n+3)$  $+|-$ .

# 2 Algoritmul lui Aitken

Uneori gradul este necunoscut sau precizia dorită poate fi atinsă utilizând un număr mai mic de noduri. Să introducem notațiile:

$$
(L_{m-1}f)_{1,m}(x) = \sum_{k=1}^{m} \ell_k(x) f(x_k),
$$
  

$$
(L_{m-1}f)_{0,m-1}(x) = \sum_{k=0}^{m-1} \ell_k(x) f(x_k),
$$
  

$$
(L_m f)_{0,m}(x) = \sum_{k=0}^{m} \ell_k(x) f(x_k).
$$
 (4)

Algoritmul lui Aitken se bazează pe relația

$$
(L_m f)_{0,m} (x) = \frac{\begin{vmatrix} (L_{m-1}f)_{1,m} (x) & x_0 - x \\ (L_{m-1}f)_{0,m-1} (x) & x_m - x \end{vmatrix}}{x_m - x_0}.
$$

Metoda generează tabela următoare:

$$
x_0 \t f_{0,0}\n x_1 \t f_{1,0} \t f_{1,1}\n x_2 \t f_{2,0} \t f_{2,1} \t f_{22}\n \vdots \t \vdots \t \vdots \t \vdots\n x_i \t f_{i,0} \t f_{i,1} \t f_{i,2} \t \t f_{i,i}\n \vdots \t \vdots \t \vdots \t \vdots\n x_n \t f_{n,0} \t f_{n,1} \t f_{n,2} \t \t f_{n,i} \t \t f_{n,n}
$$

unde  $f_{i,0} = f(x_i), \quad i = 0, ..., m$ , și

$$
f_{i,j+1} = \frac{1}{x_i - x_j} \begin{vmatrix} f_{j,j} & x_j - x \\ f_{i,j} & x_i - x \end{vmatrix}.
$$
 (5)

Se verifică ușor că  $(L_i f)(x) = f_{i+1,i+1}, i = 0, \ldots, n-1$ , datorită ecuației (??). Dacă interpolarea Lagrange converge, atunci  $(f_{i,i})_{i\in\mathbb{N}}$  converge către  $f(x)$  și  $|f_{i,i} - f_{i-1,i-1}|$  → 0 când  $i \to \infty$ , deci relația  $|f_{i,i} - f_{i-1,i-1}| \leq \varepsilon$  ar putea fi utilizată drept criteriu de oprire.

Algoritmul poate fi accelerat dacă sortăm nodurile crescător după distanța lor la x, i.e.  $|x_i - x| \leq |x_j - x|$ , dacă  $i < j$ .

Intrare:  $m \in N$ ,  $x, x_i, f_i \in \mathbb{R}$ ,  $i = 0, \ldots, m, \varepsilon > 0$ . *Ie*şire:  $f_{i,i}$ . P1. Sortează  $x_i$  crescător după  $a_i = |x - x_i|$ .

P2. For  $i = 0, ..., m$  set  $f_{i,1} := f(x_i)$ .

P3. For  $i = 1, ..., m$  do

P3.1. For  $j = 0, ..., i - 1$  do  $y_{i,j} := x_i - x_j;$  $f_{i,j+1}:=( (x-x_i)*f_{jj}-(x-x_j)*f_{ij})/y_{ij};$ P3.2. If  $|f_{i,i} - f_{i-1,i-1}| \leq \varepsilon$  go to P4. P4. Extrage  $f_i$ .

# 3 Interpolare Lagrange baricentrică

Forma clasică a interpolării Lagrange are următoarele dezavantaje:

- 1. fiecare evaluare a lui  $p(x)$  necesită  $\Theta(m^2)$  adunări și înmulțiri;
- 2. adăugarea unei noi perechi de date  $(x_{m+1}, f_{m+1})$  necesită reluarea tuturor calculelor.
- 3. procesul de calcul este numeric instabil.

Metoda lui Newton, odată ce s-a generat tabele de diferențe divizate, necesită un timp  $\Theta(m)$ , dar este instabilă.

#### 3.1 O formulă Lagrange îmbunătățită

Notăm cu  $f_i = f(x_i)$ . Vom rescrie formulele  $(1)+(2)$  astfel ca  $(L_m f)(x)$  să poată fi evaluat și actualizat cu  $O(m)$  operații. Introducând

$$
\ell(x) = (x - x_0)(x - x_1) \cdots (x - x_m)
$$
 (6)

 $\ell_j$  se poate scrie ca  $\ell_j (x) = \ell(x)/(x - x_j)$ . Definind ponderile baricentrice prin

$$
w_j = \frac{1}{\prod_{k \neq j} (x_j - x_k)}, \qquad j = 0, \dots, m,
$$
 (7)

adică,  $w_j = 1/\ell'(x_j)$ , putem scrie  $\ell_j$  sub forma

$$
\ell_j(x) = \ell(x) \frac{w_j}{x - x_j}.
$$

Acum PIL se scrie

$$
(L_m f)(x) = \ell(x) \sum_{j=0}^{m} \frac{w_j}{x - x_j} f_j.
$$
\n
$$
(8)
$$

Avantajul este că putem calcula interpolantul Lagrange cu o formulă ce necesită  $O(m^2)$  flops pentru calculul unor cantități independente de x, numerele  $w_j$ , urmate de  $O(m)$  flops pentru evaluarea lui p, odată ce aceste numere sunt cunoscute.

Din (8) rezultă că actualizarea polinomului de interpolare la inserția unui nod nou necesită următoarele calcule:

- se împarte fiecare  $w_j$ ,  $j = 0..m$ , prin  $x_j x_{m+1}$  (un flop pentru fiecare punct), cu un cost de  $m + 1$  flops;
- se calculează  $w_{m+1}$  cu formula (7) cu alte  $m+1$  flops.

# 3.2 Metoda baricentrică

Interpolând funcția constantă 1 obținem

$$
1 = \sum_{j=0}^{m} \ell_j(x) = \ell(x) \sum_{j=0}^{m} \frac{w_j}{x - x_j}.
$$
 (9)

Impărțind (8) cu expresia de mai sus și simplificând cu  $\ell(x)$ , obținem

$$
p(x) = \frac{\sum_{j=0}^{m} \frac{w_j}{x - x_j} f_j}{\sum_{j=0}^{m} \frac{w_j}{x - x_j}},
$$
\n(10)

numită formula baricentrică.

La fel ca în (8), în (10) se poate adăuga o nouă pereche de date  $(x_{m+1}, f_{m+1})$  $\sin$  actualiza  $w_j$  în  $O(m)$  flops.

# 3.3 Distribuții remarcabile

ˆIn cazul unor noduri particulare se pot da formule explicite pentru ponderile baricentrice  $w_i$ . Pentru noduri echidistante în intervalul [−1, 1], la distanta  $h =$  $2/m$ , se obține  $w_j = (-1)^m \binom{m}{j}$ j  $\Big) / (h^m m!)$ , care după anularea (simplificarea) factorilor independenți de  $j$  ne dă

$$
w_j = (-1)^j \binom{m}{j}.\tag{11}
$$

Același rezultat se obține și pentru un interval arbitrar  $[a, b]$ , deoarece formula originală pentru  $w_j$  se înmulțește cu  $2^m(b-a)^{-m}$ , dar acest factor poate fi înlăturat prin simplificare.

Familia de *puncte Cebîşev* se poate obține proiectând puncte egal spațiate pe cercul unitate pe intervalul [−1, 1]. Pornind de la formula

$$
w_j = \frac{1}{\ell'(x_j)},\tag{12}
$$

se pot obtine formule explicite pentru ponderile  $w_i$ .

Punctele Cebîşev de speta I sunt date de

$$
x_j = \cos \frac{(2j+1)\pi}{2m+2}, \quad j = 0, ..., m.
$$

Simplificând factorii independenți de  $j$  se obtine

$$
w_j = (-1)^j \sin \frac{(2j+1)\pi}{2m+2}.
$$
 (13)

Punctele Cebîşev de speta II sunt date de

$$
x_j = \cos \frac{j\pi}{m}, \qquad j = 0, \dots, m,
$$

iar ponderile corespunzătoare sunt

$$
w_j = (-1)^j \delta_j, \qquad \delta_j = \begin{cases} 1/2, & j = 0 \text{ sau } j = m, \\ 1, & \text{altfel.} \end{cases}
$$

Dăm codul MATLAB pentru interpolarea Lagrange baricentrică

```
function ff=baryLagrange(x,y,xx)
%BARYLAGRANGE - barycentric Lagrange interpolation
%call ff=baryLagrange(x,y,xi)
\frac{9}{8}x - nodes
%y - function values
%xx - interpolation points
%ff - values of interpolation polynomial
```

```
%compute weights
n = length(x) - 1;w = ones(1, n+1);for j=1:n+1c(j) = prod(x(j)-x([1:j-1,j+1:n+1]));
end
c=1.7c;numer = zeros(size(xx));denom = zeros(size(xx));exact = zeros(size(xx));for j=1:n+1xdiff = xx-x(j);temp = c(j)./xdiff;
   numer = numer+temp*y(j);
   denom = denom+temp;
    exact(xdiff==0) = j;end
ff = numer ./ denom;
jj = find(exact);
ff(jj) = y(exact(jj));
```
In cazul nodurilor Cebîşev de speta a doua sursa MATLAB este

```
function ff=ChebLagrange(y,xx,a,b)
%CHEBLAGRANGE - Lagrange interpolation for Chebyshev points- barycentric
%call ff=ChebLagrange(y,xx,a,b)
%y - function values;
```

```
%xx - evaluation points
%a,b - interval
%ff - values of Lagrange interpolation polynomial
n = length(y)-1;if nargin==2
    a=-1; b=1;
end
c = [1/2; \text{ones}(n-1,1); 1/2].*(-1).^((0:n)');x = sort(cos((0:n) * pi/n)) * (b-a)/2+(a+b)/2;numer = zeros(size(xx));denom = zeros(size(xx));exact = zeros(size(xx));for i=1:n+1xdiff = xx-x(j);temp = c(j)./xdiff;
   numer = numer+temp*y(j);denom = denom+temp;
    exact(xdiff==0) = j;
end
ff = number ./ denom;
ji = find(exact);ff(jj) = y(exact(jj));
```
#### Probleme

- 1. Implementati o rutină pentru calculul valorilor polinomului de interpolare Lagrange când se dau punctele, nodurile și valorile funcției în noduri.
- 2. Reprezentați grafic polinoamele fundamentale când se dau gradul și nodurile.
- 3. Reprezentați pe același grafic  $f$  și  $L_m f$ .
- 4. Dându-se x, f, m și nodurile, aproximați  $f(x)$  utilizând interpolarea Lagrange.
- 5. Implementați metoda baricentrică.

#### Probleme practice

1. Datele de mai jos dau populația SUA în perioada  $1900 - 2000$  (în milioane de locuitori)

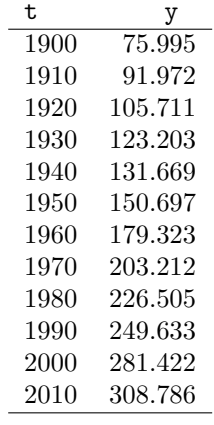

Approximati populația din 1975 și 2018.

2. Fie

$$
f(x) = e^{x^2 - 1}.
$$

Aproximați  $f(1.25)$  utilizând valorile lui  $f$  în 1, 1.1, 1.2, 1.3 și 1.4 și dați o delimitare a erorii.

- 3. Aproximați  $\sqrt{115}$  cu 3 zecimale exacte prin interpolare Lagrange.
- 4. Dați contraexemple pentru convergența interpolării Lagrange și studiați-le grafic:
	- (a) contraexemplul lui Runge  $f: [-5, 5] \rightarrow \mathbb{R}, f(x) = \frac{1}{1+x^2}$ ;
	- (b) contraexemplul lui Bernstein  $g: [-1, 1] \to \mathbb{R}, g(x) = |x|;$

ambele cu noduri echidistante și noduri Cebîşev de speța a doua.